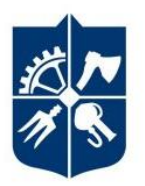

**National Technical University of Ukraine "Igor Sikorsky Kyiv Polytechnic Institute"** 

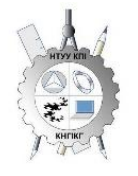

**Department of Descriptive Geometry, Engineering and Computer Graphics**

# **ENGINEERING GRAPHICS**

# **The Working Program of the Academic Discipline (Syllabus)**

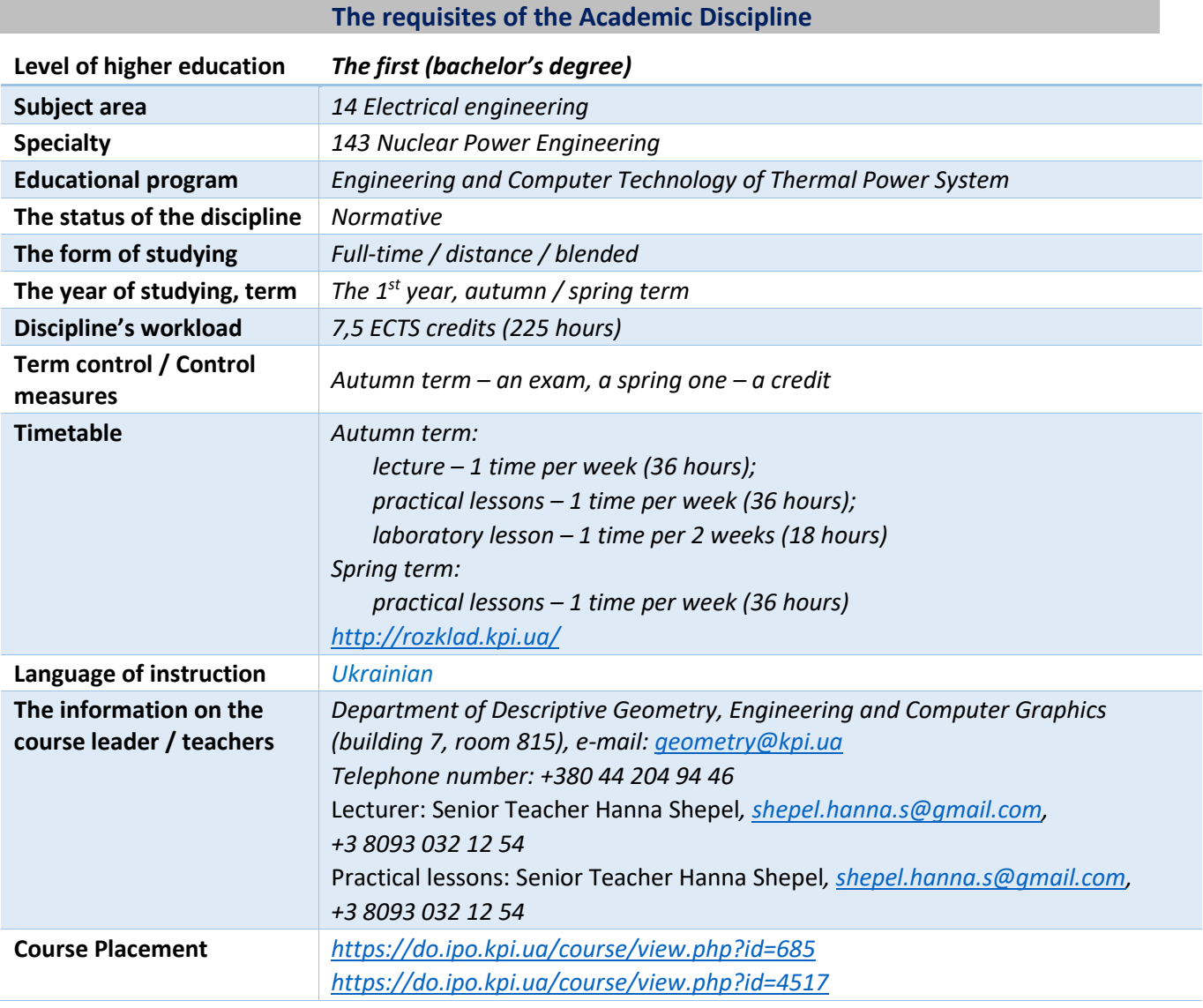

#### **The Program of the Academic Discipline**

#### **1. The Description of the Academic Discipline, its Objectives, subject of the study and Learning Outcomes**

*The main objective of the discipline is forming the competencies of basic knowledge system on the main units of the bourse, obtaining the experience and applying the methods of spatial forms geometric modelling, creating and arranging design documentation considering requirements of standards.*

*The syllabus makes students apply the skills and knowledge gained in the previous units to complete the next one. Special attention is paid to the principle of encouraging students' active learning. Organizing students' independent work with the help of methodological guidelines complexes (including lecture presentations and video lessons on solving the most important problems of each topic), that are posted on distance learning platform Sikorsky. These materials have proven to be effective in distance learning. The students have to solve practical problems that will enable them to solve real problems in professional activity. These are applied while teaching:*

- *Active and group learning strategies;*
- *Personally-oriented developing technologies based on active forms and methods of teaching (team-based learning, independent work and independent learning particular topics).*

*As a result of studying Descriptive Geometry discipline students obtain the following competencies:*

#### *General:*

- *1. The ability to exercise one's rights and obligations as a member of society realizing the values of civil (free and democratic) society and the necessity of its sustainable development, rule of law, human and civil rights and liberties in Ukraine (ЗК 1);*
- *2. The ability to preserve and multiply ethical, cultural, scientific values and achievements of the society based on understanding the subject history and patterns of development, its position in the general nature and society and technology knowledge system and development, to use various types of physical exercise for active rest and leading a healthy lifestyle (ЗК 2);*
- *3. The ability to learn and obtain modern knowledge (ЗК 3);*
- *4. The ability to implement the knowledge in emergency situations (ЗК 4);*
- *5. To have the skills of using information and communication technologies (ЗК 5);*
- *6. The ability to work on a team (ЗК 6);*
- *7. The ability to search, process and analyse the information from various sources (ЗК 7);*
- *8. The ability to communicate in the state language both orally and in written form (ЗК 8).*

#### *Professional:*

- *1. The ability to search and analyse information, conduct patent search in addition to using scientific and technical literature, databases and other sources of information for carrying out professional activity (ФК 4);*
- *2. The ability to implement standard methods for units of power and technological equipment calculations (ФК5);*
- *3. The ability to investigate and identify the problem and limitations including those that are connected to law, nature preservation, sustainable development, health, safety and risk assessment in nuclear energy field (ФК 7);*
- *4. The ability to consider legal, social, environmental, ethical, economical and commercial aspects that influence the exercising of engineering solutions in nuclear energy field (ФК 8);*
- *5. The ability to consider the broader interdisciplinary engineering context in professional activity (ФК 9).*

#### *Program learning outcomes:*

- *1. The knowledge and understanding mathematics, physics, chemistry and engineering science at the level necessary achieving the results of the educational program (including particular awareness of recent advances in the field) (ПРН 1);*
- *2. The implementation of physical, mathematical and computer modelling for the purpose of detailed learning and investigation of issues in at least one of nuclear energy directions (ПРН 9);*
- *3. The knowledge and understanding of the main features, scope of application and limitations of the equipment, materials and tools, engineering technologies and processes used for solving professional problems (ПРН 12);*
- *4. The knowledge and understanding of the main features, scope of application and limitations of the equipment, materials and tools, engineering technologies and processes used for solving professional problems (ПРН 12);*
- *5. The developed skills of independent learning (ПРН 19).*

*The above competencies and program outcomes of Engineering graphics discipline are achieved due to students' knowledge of:*

- *Descriptive geometry and engineering graphics basics;*
- *The geometric modelling of spatial shapes on a plane basics;*
- *The methods of design documentation development in accordance with requirements of standards*

#### **2. Pre-requisites and Post-requisites of the Discipline (its Place in structural and logical scheme of studying in accordance with corresponding educational program)**

*The discipline lays the foundations for studying other disciplines: Information Technology, Higher Mathematics, course and Diploma Design and the disciplines that involve creating and arranging traditional projection and electronic drawings with the help of modern CAD, geometric and computer 3D-modelling of the heat and power equipment. These disciplines are included in the cycle of students' professional and practical training.*

#### **3. The Content of Engineering Graphics Discipline.**

#### **Credit module 1. Engineering graphics.**

#### **Module 1. Plane and Surface projection**

Topic 1.1. **Introduction**. **Point projection.** The subject and tasks of the course, its position in the complex of engineering training for bachelors and masters in thermal power engineering. The methods of projection. Perspective and parallel projection. Point projection. Point multidrawing. The methods of the third point projection drawing. Point position according to plane projections. Direct and inverse problems.

Topic 1.2. **Straight line projection. The method of projection plane replacement***.* Sketching a straight line on the drawing. Special position lines: level and projection ones. General position line. Point located on the line. The division of a line segment in a given ratio. The method of projection plane replacement. Main problems of the method of projection plane replacement using the example of straight-line segment of general position. The relative position of two straight lines.

Topic 1.3. **Plane projection.** Sketching a plane of the drawing. Special position planes: level and projection ones. Trace plane of special position. Planes of general position. Straight line and point location on the plane. Determination of the natural size of a flat shape. Parallel planes. The intersection of special position planes. The intersection of general and special position planes. Curves. Circle projection.

Topic 1.4. **Surfaces and curves.** Methods of specifying surfaces, their definition, classification. Expandable and non-expandable ruled surfaces. Surfaces of revolution. Dot and line construction on a surface, the conditions of their location on the plane.

Topic 1.5. **Axonometric projections.**

General information on perspective geometry. Coefficient of distortion. Classification. Drawing rectangular axonometric projections.

## **Module 2. Drawing an intersecting line of a plane and surfaces***.*

Topic 2.1. **Intersection of surfaces by a plane**. The general technique for intersecting surfaces with a plane. Drawing a line (a shape) of intersecting the second order surfaces with special position planes. Finding the actual size of intersecting shape.

## Topic 2.2. **The developed view of engineering surfaces.**

The developed view definition. The main methods of drawing a developed view. Drawing cylinder and cone planes developed views. Assumed developed views of non-expandable surfaces (spheres, conoids etc.) Geodetic line and its drawing. The examples of drawing developed views in production and technology.

## Topic 2.3. **Single and double penetration construction**

Single and double penetration. The common method of solving single and double plane penetration problems with the help of symmetric and asymmetric horizontal "windows".

Module 3. Constructing an intersecting plane line of complex engineering shapes

## Topic 3.1. **Plane intersection.**

The classification of possible cases. General algorithm for constructing points of intersection. Special cases of plane intersection, using intermediaries – separate position planes. Method of spherical intermediaries. Monge's theorem. Special cases. Conclusions.

## **Module 4. Types and rules for the design of engineering drawings.**

## Topic 4.1. **The United System for Design Documentation (ЄСКД)** – **the main principles.**

Formats. Scale. Lines. Fonts. Geometric drawing. Conjugation of geometric elements. Basic requirements for dimensioning a drawing.

#### Topic 4.2. **Projection drawing**

Basic images. Views, sections, intersections. Classification of sections. Simple sections; horizontal, vertical, oblique. Complicated sections: offset, broken-out and combined. The peculiarities of their drawing. The main provisions of the GOST 2.305-68 standard: Application of dimensions.

#### Topic 4.3. **Sketches and working drawings of details.**

Thread. Classification of threads. Drawing and designation of a thread on the drawing. A detail with a thread. Roughness of detail surface. Surface roughness parameters. Conventions for marking roughness on drawings. "Shaft" detail

#### **Module 5. Threaded and integral connections**

## Topic 5.1. **Structural elements of assembly units. Threaded connections**.

Connection with the help of screws, pins and bolts. Calculation of lengths of fasteners.

Compilation of conditional designations.

Compilation of the specification for the assembly unit. Compilation of conditional designations for fasteners.

#### Topic 5.2. **Integral connections**.

Connection by welding, soldering and gluing. Designation of welding, soldering and gluing.

## **Credit module 2. Engineering drawing.**

## **Module 1. Execution of an assembly drawing from nature**

#### Topic 1.1. **Sketching the assembly unit details**

The peculiarities of sketching foundry details. Working with a reference book for depicting structural

and technological elements of details. Dimensioning. Surface roughness parameters and detail material designation.

## Topic 1.2. **Assembly drawing**

Purpose, features of the image of the assembly unit, conventions and simplifications recommended by the standards for use on assembly drawings. Position numbers, their location. Dimensioning an assembly drawing. Technical requirements. Sketching the assembly unit.

## Topic 1.3. **Compilation of the assembly unit specification**

## **Module 2. General view drawings reading and detailing**

#### Topic 2.1. **General view drawings reading**

Purpose, features and principles of execution and designation of general view drawings.

## Topic 2.2. **Detailing according to the general view drawing**

The peculiarities of general view drawing detailing. The detail shape designation due to its image on the general view drawing. The analysis of its connection with other details. Choosing the main view, quantity and type of images on the drawing.

Dimensioning considering technological and datum surface. Detail surface roughness designation due to general view drawings.

## **4. Training materials and resources**

## *Core reading*

- 1. Vanin V.V, Perevertun V.V, Nadkernychna T.M. ta in. Inzhenerna ta komp′iuterna hrafika. K.: Vyd.hr.BHV, 2009. — 400 s.
- 2. Inzhenerna hrafika: pidruchnyk dlia studentiv vyshchykh zakladiv osvity I II rivniv akredytatsii/ V.Ie.Mykhailenko, V.V.Vanin, S.M.Kovalov; Za red. V.Ie.Mykhailenka. -Lviv: Picha Yu.V.; K.: Karavela; Lviv: Novyi svit - 2000. – 284 s.
- 3. Vanin V.V.,Bliok A.V.,Hnitetska H.O. Oformlennia konstruktorskoi dokumentatsii: Navch.posib. 3-ye vyd.-K.: Karavela, 2012.-200 s. *[http://geometry.kpi.ua/files/Vanin\\_Gniteckaja\\_kd1\\_2.pdf](http://geometry.kpi.ua/files/Vanin_Gniteckaja_kd1_2.pdf)*
- 4. V.V. Vanin, N.V. Bilytska, O.H. Hetman, N.V. Mikhlevska. Narysna heometriia ta inzhenerna hrafika. Navchalni zavdannia dlia prohramovanoho navchannia. Navchalnyi posibnyk dlia studentiv nemekhanichnykh spetsialnostei. - K.: NTUU "KPI", 2020. — 69 s.

#### *Additional reading*

- 5. Mykhailenko V.Ie., Vanin V.V., Kovalov S.M. Inzhenerna ta kompiuterna hrafika. K.: Karavela, 2012. — 363 s.
- 6. Khaskin A.M. Kreslennia. K.: Vyshcha shk., 1985. 440 s.
- 7. Tekhnichne kreslennia. Teoretychni vidomosti ta zavidannia z detaliuvannia kreslenykiv zahalnoho vydu. [Elektronnyi resurs]: navch. posib. dlia zdobuvachiv stupenia bakalavra za spetsialnostiamy 142 «Enerhetychne mashynobuduvannia», 143 «Atomna enerhetyka» ta 144 «Teploenerhetyka» /KPI im. Ihoria Sikorskoho; uklad.: P.M.Iablonskyi, O.H.Hetman, N.V.Bilytska, H.V.Baskova.– Elektronni tekstovi danni (1 fail: 12,24 Mbait). – Kyiv: KPI im. Ihoria Sikorskoho, 2022. – 174 s.
- 8. INZhENERNA HRAFIKA. Rozdil: Narysna heometriia. Kurs lektsii dlia dystantsiinoho rezhymu navchannia [Elektronnyi resurs]: navch. posib. dlia stud. spetsialnostei 142 «Enerhetychne mashynobuduvannia», 143 «Atomna enerhetyka», 144 «Teploenerhetyka» /N.V. Bilytska, O.H. Hetman; KPI im. Ihoria Sikorskoho. ̶Elektronni tekstovi dani (1 file: 39,6 MB). – Kyiv: KPI im. Ihoria Sikorskoho, 2021. – 171 s. *<https://ela.kpi.ua/handle/123456789/39819>*
- 9. INZhENERNA HRAFIKA. Rozdil: Proiektsiine kreslennia. Kurs lektsii dlia dystantsiinoho rezhymu navchannia [Elektronnyi resurs]: navch. posib. dlia stud. spetsialnostei 142 «Enerhetychne mashynobuduvannia», 143 «Atomna enerhetyka», 144 «Teploenerhetyka»,

spetsializatsii «Teplofizyka» /N.V. Bilytska, O.H. Hetman; KPI im. Ihoria Sikorskoho.– Elektronni tekstovi dani (1 file: 13,6 MB). – Kyiv: KPI im. Ihoria Sikorskoho, 2021. – 72 s. *<https://ela.kpi.ua/handle/123456789/39822>*

- 10. INZhENERNA HRAFIKA. Rozdil: Mashynobudivne kreslennia. Kurs lektsii dlia dystantsiinoho rezhymu navchannia [Elektronnyi resurs]: navch. posib. dlia stud. spetsialnostei 142 «Enerhetychne mashynobuduvannia», 143 «Atomna enerhetyka», 144
- 11. «Teploenerhetyka» /N.V. Bilytska, O.H. Hetman; KPI im. Ihoria Sikorskoho. ̶Elektronni tekstovi dani (1 file: 19,7 MB). – Kyiv: KPI im. Ihoria Sikorskoho, 2021. *<https://ela.kpi.ua/handle/123456789/39823>*

All this literature is in sufficient amount in the Scientific and Technical Library of the Igor Sikorsky Kyiv Polytechnic Institute.

#### *Information resource*

- 1. 1. Complex of teaching materials. Distance learning platform "Sikorsky": *<https://do.ipo.kpi.ua/course/view.php?id=685>*
- 2. Complex of teaching materials. Distance learning platform "Sikorsky": *<https://do.ipo.kpi.ua/course/view.php?id=4517>*
- 3. Scientific and Technical Library of the Igor Sikorsky Kyiv Polytechnic Institute *<ftp://77.47.180.135/>*
- 4. Methodological documentation of the site of the department: *[http://ng-kg.kpi.ua/index.php?option=com\\_content&view=article&id=37:2010-06-05-04-40-](http://ng-kg.kpi.ua/index.php?option=com_content&view=article&id=37:2010-06-05-04-40-02&catid=71:narisnauch1&Itemid=13) [02&catid=71:narisnauch1&Itemid=13](http://ng-kg.kpi.ua/index.php?option=com_content&view=article&id=37:2010-06-05-04-40-02&catid=71:narisnauch1&Itemid=13)*

#### **Training content**

#### **5. Methods of mastering the discipline (educational component)**

*The curriculum of the discipline provides for lectures and practical lessons. Methodological support is using information resource which contains methodological complex of guidelines: lecture course with each lecture presentation and a link to a relevant textbook unit, video lessons on solving the most important problems of each topic, problem variants and methodological instructions on their solving which can be found on learning platform "Sikorsky" and Google Classroom. In case of distance learning all these materials can be used during lectures and practical lessons via Zoom or other platforms. They can also be accessible in organizing students' individual work within the framework of remote access to information resources at a time convenient for them.*

#### **Credit Module 1. Engineering graphics.**

#### **Lectures**

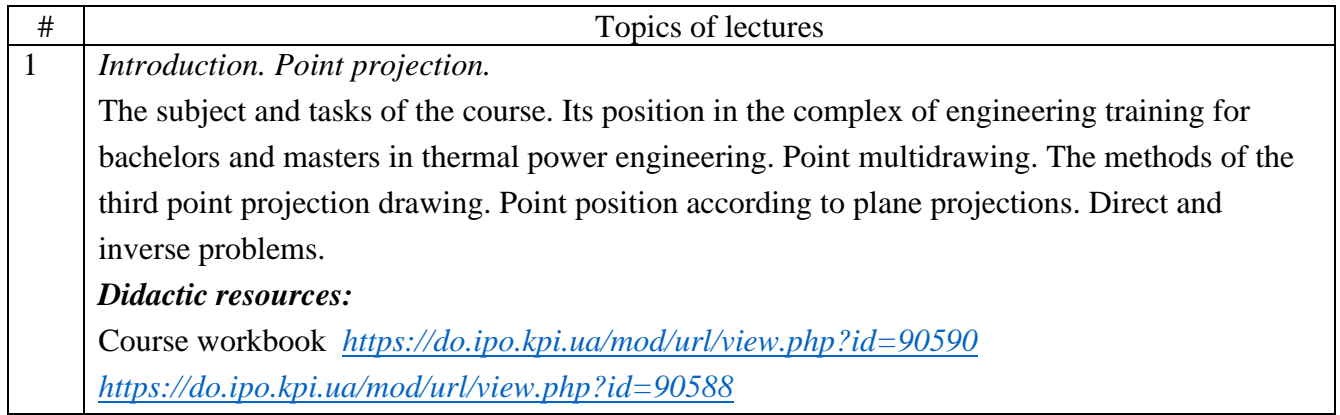

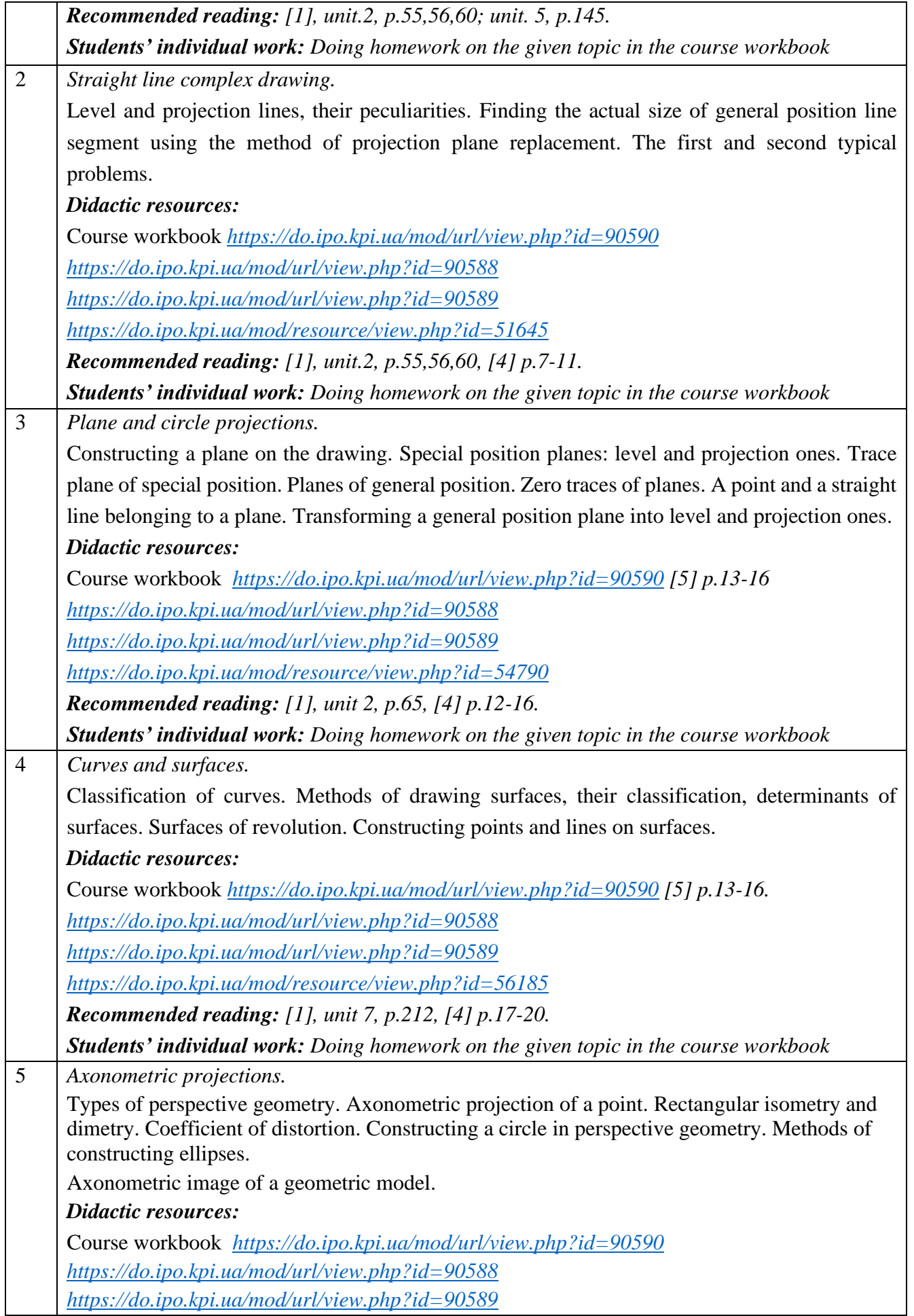

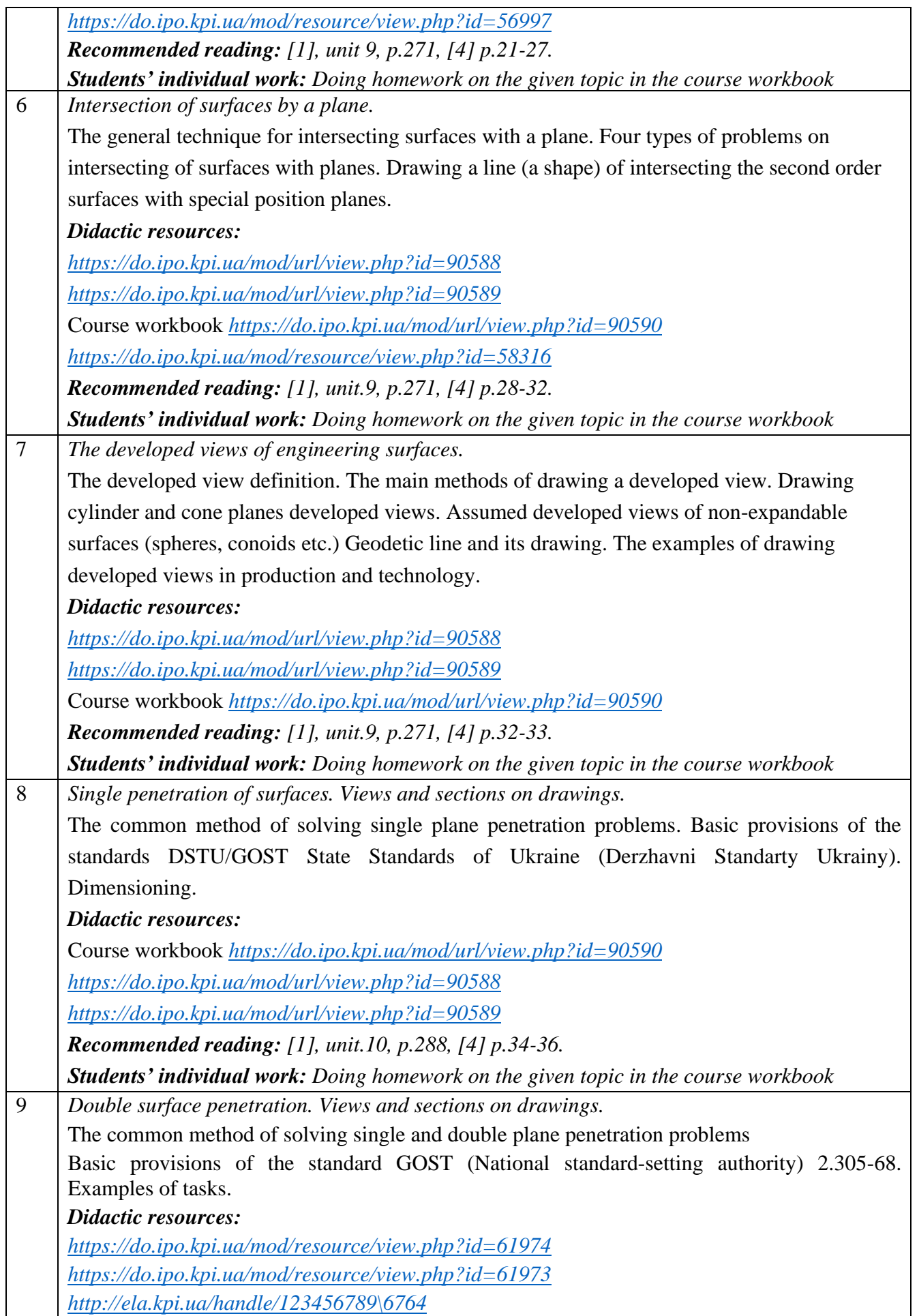

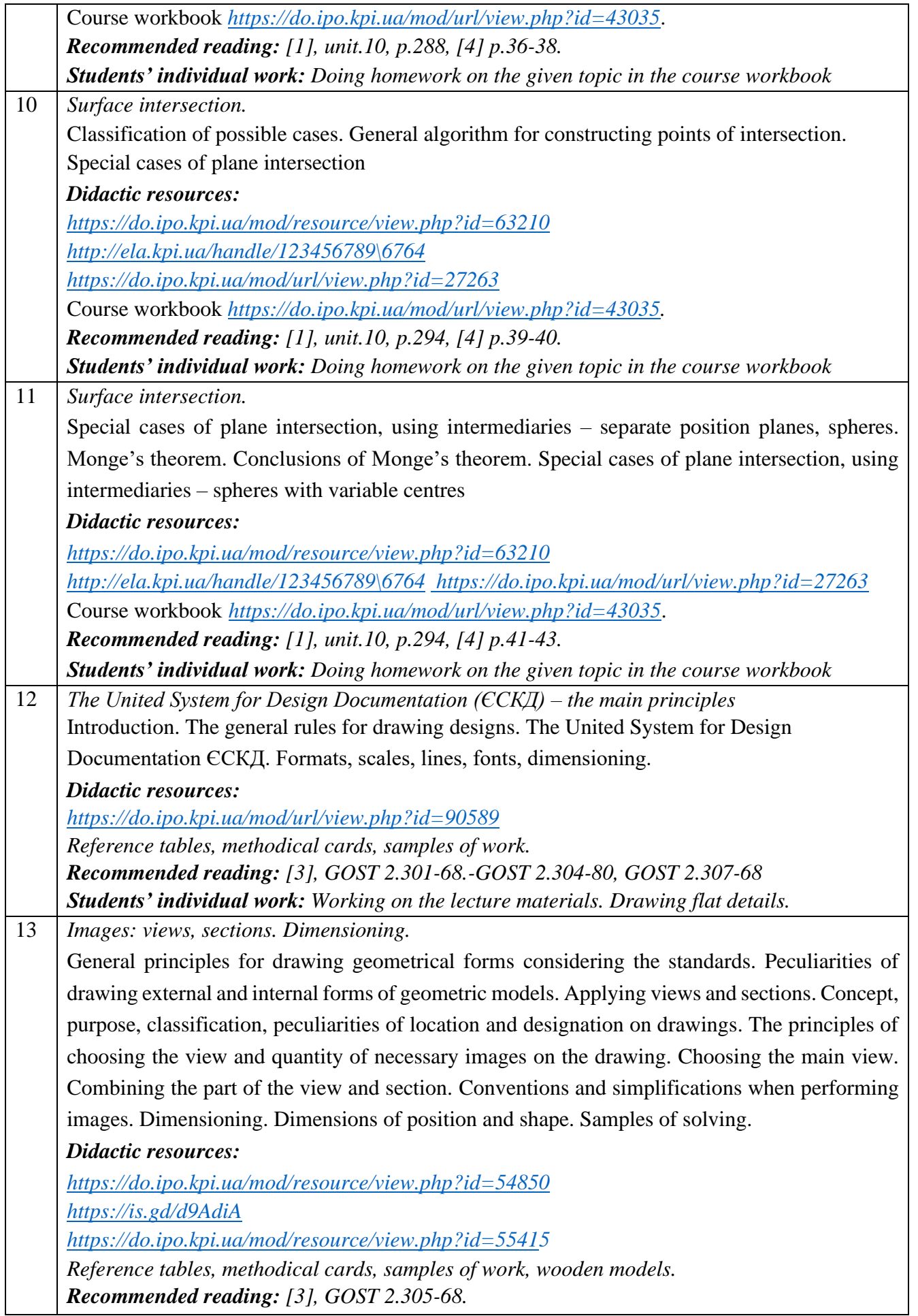

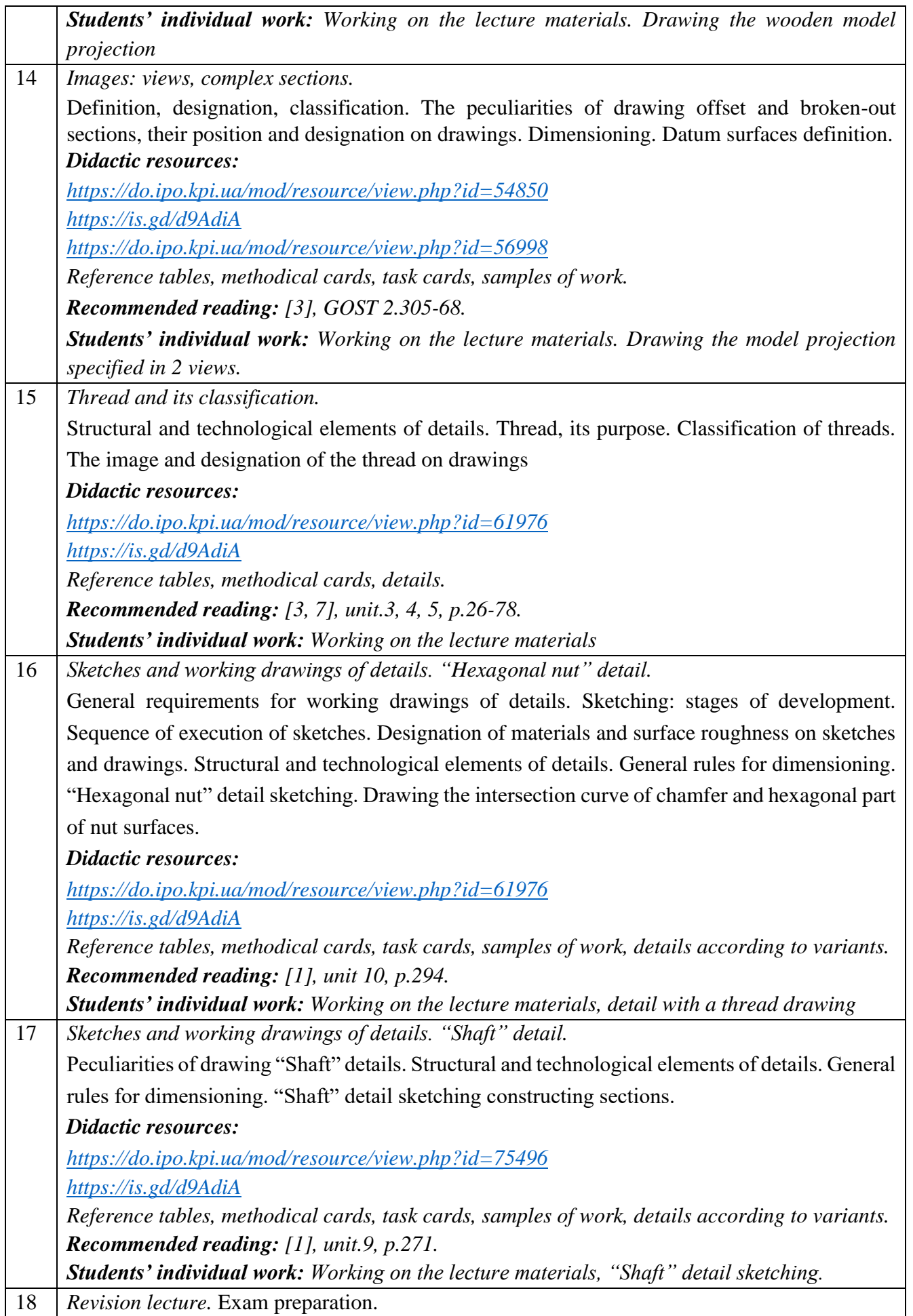

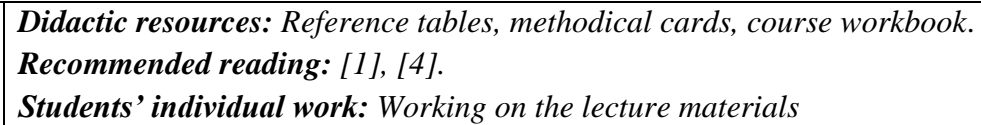

## **Practical lessons**

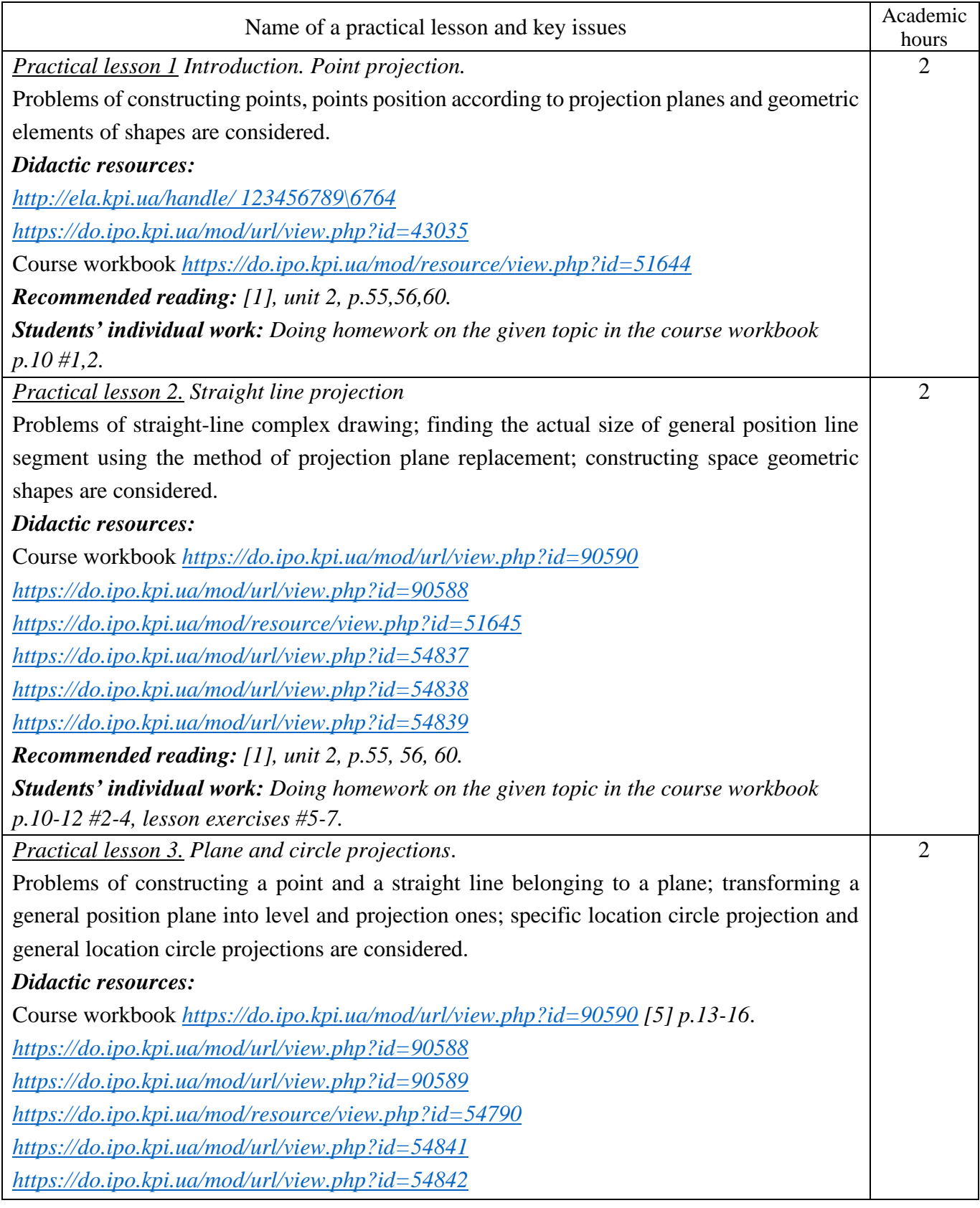

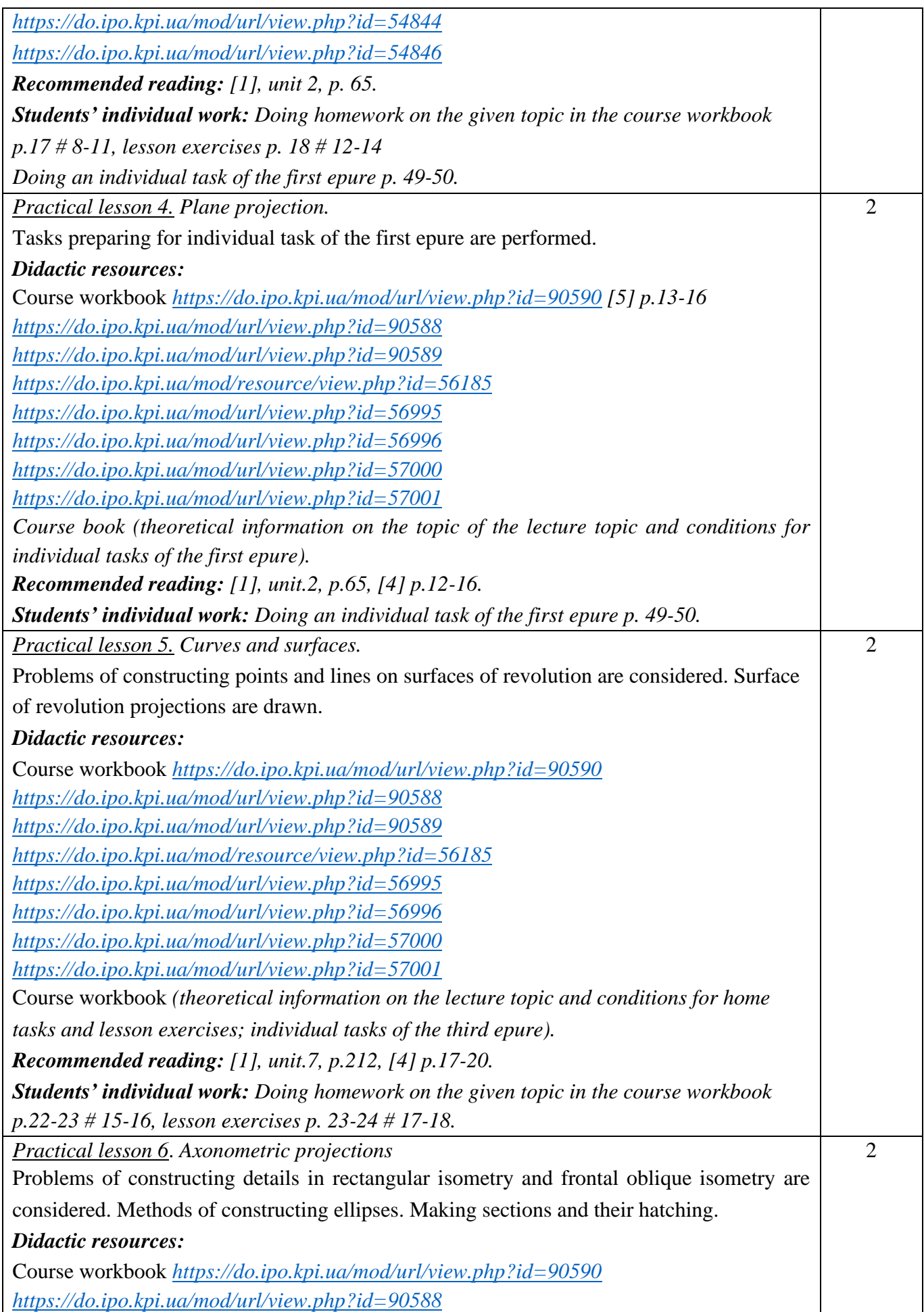

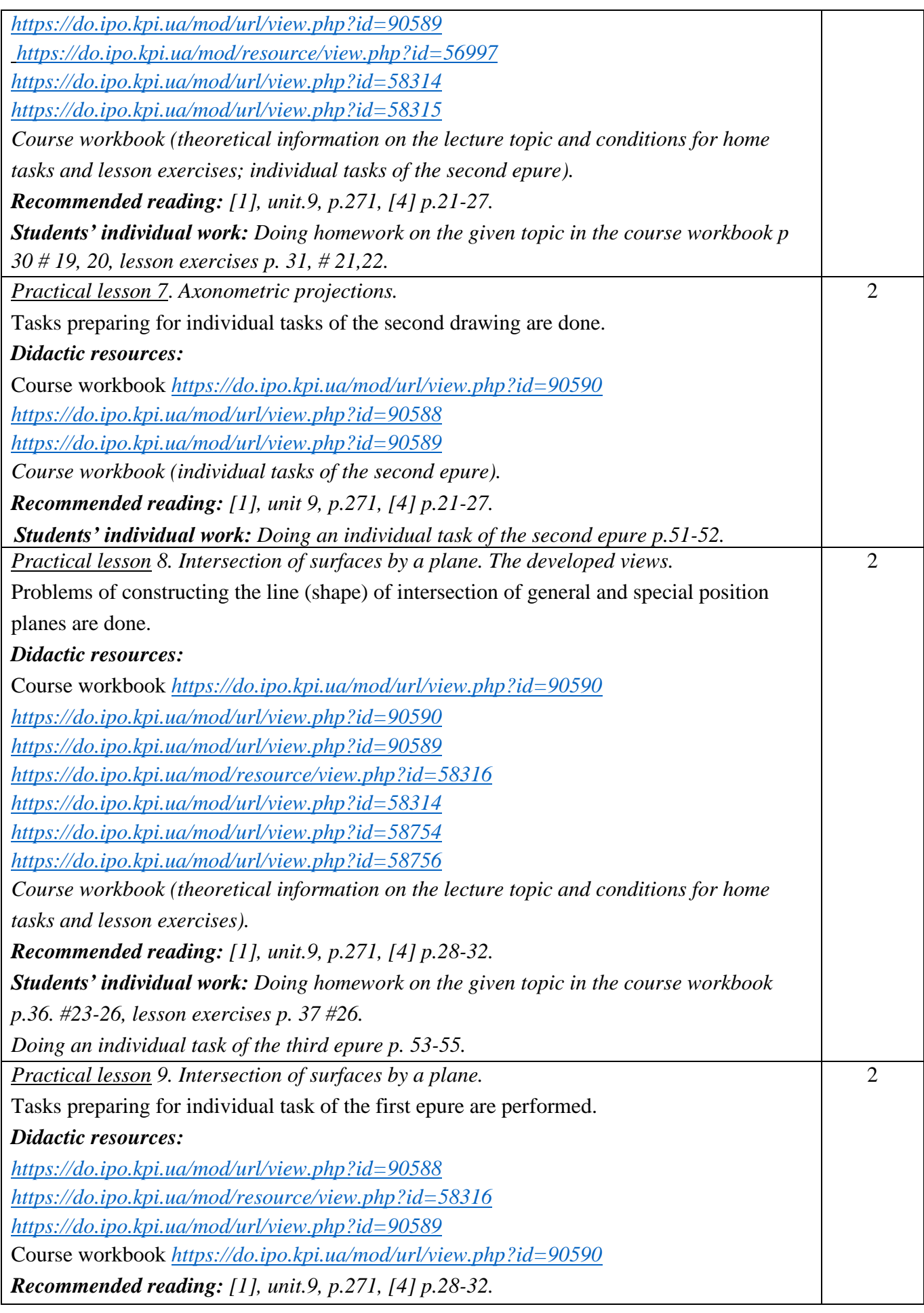

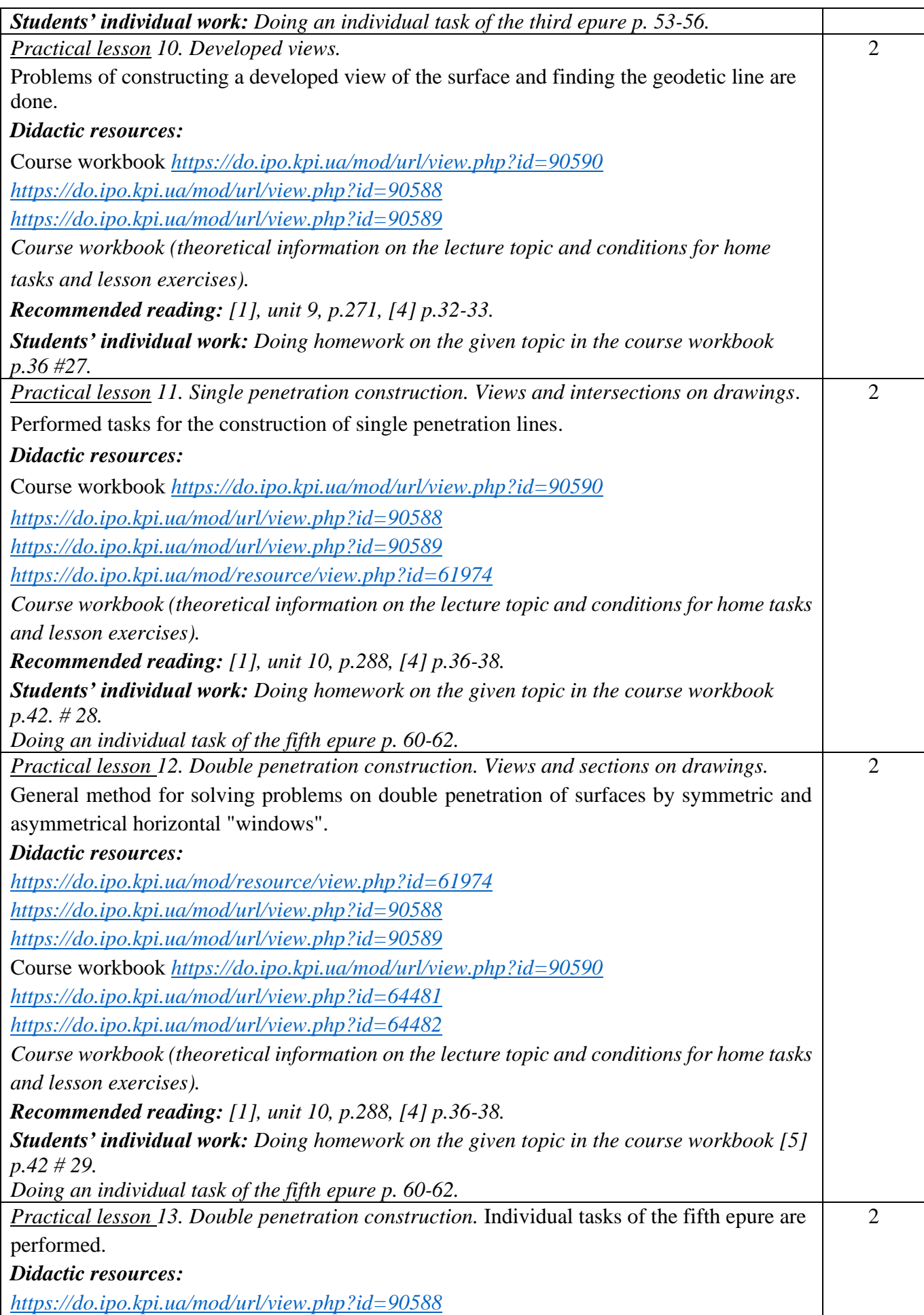

![](_page_14_Picture_190.jpeg)

![](_page_15_Picture_187.jpeg)

# **Laboratory lessons**

![](_page_15_Picture_188.jpeg)

![](_page_16_Picture_188.jpeg)

![](_page_17_Picture_211.jpeg)

#### **Students' individual work**

Clause 5 specifies the hours allocated for students' independent work, which involves mastering the academic discipline through activities such as homework, preparation for practical lessons, calculation and graphic works, and preparedness for modular control assessment.

![](_page_17_Picture_212.jpeg)

![](_page_18_Picture_252.jpeg)

![](_page_19_Picture_204.jpeg)

# **Credit module 2. Engineering drawing.**

## **Practical lessons**

![](_page_19_Picture_205.jpeg)

![](_page_20_Picture_224.jpeg)

![](_page_21_Picture_220.jpeg)

![](_page_22_Picture_217.jpeg)

![](_page_23_Picture_213.jpeg)

![](_page_24_Picture_227.jpeg)

## **Students' individual work**

![](_page_24_Picture_228.jpeg)

![](_page_25_Picture_214.jpeg)

#### **Academic policy and control**

#### **6. The policy of the academic discipline (educational component)**

In order to study academic discipline "Engineering Graphics" a higher education student is required to:

- comply with educational and academic ethics;
- stick to the schedule of the educational process;
- be responsible and attentive at lessons;
- work on theoretical material systematically;
- stick to the schedule of calculation and graphic work (CRW) defence.

The student's answer must demonstrate that the given task has been completed independently, without any repetition and plagiarism.

If the student does not attend a lecture, they are supposed work on this lecture at a different time (with another group, at a consultation, on their own using methodological materials published on remote learning platform "Sikorsky", video lessons etc.).

If the student does not attend a lecture, they are supposed work on this practical lesson's material at a different time (with another group, at a consultation, on their own using methodological materials published on remote learning platform "Sikorsky", video lessons etc.).

#### **7. Types of control and ECTS grading scale (rating system of learning outcomes evaluation)**

#### **Credit module 1. Engineering graphics.**

1. The student's credit module rating is calculated from 100 points. 50 points are the starting scale. The starting rating (during the term) includes points given for

- Homework (HW) and lesson assignments on the lecture topic (7 topics);
- Programmed control work (PC) (7 drawings);
- Completing and defending graphic work (GW) (14 drawings)
- Calculation and graphic work (CGW);
- Modular control assessment (MCA).

#### 2. Grading criteria:

- 2.1. Doing homework:
- Doing homework at least 70%– 1 point.
- 2.2. Doing programmed control work:
- excellent work 2 points;
- there are some mistakes and/or not fully completed work 1 point

2.3 Completing and defending graphic work

- excellent or well-done work and a fair answer to the question 1 point;
- there are some mistakes and/or not correct answer to the question 0 point;

2.4 Doing calculation and graphic work:

- creative work 10-9 points;
- work is done with some minor shortcomings 8-7 points;
- work is done with some mistakes– 6 points:
- work is failed (the task is not completed or there are serious mistakes) 0 points.

Every week of breaking a deadline for turning in calculation work will bring one penalty point (in total maximum 5 points).

- 2.5. Modular control assessment
- creative work 5 points;
- work is done with some minor shortcomings 5-4 points;
- work is done with some mistakes– 3 points:
- work is failed (the task is not completed or there are serious mistakes) 0 points.

3. In order to get the first credit a student is supposed to have minimum 8 points and complete all the graphic work (at the time of crediting). In order to get the second credit a student is supposed to have minimum 22 points and complete all the graphic work (at the time of crediting) and calculation and graphic work.

4. In order to be allowed to take an exam a student is supposed to turn in all the homework, graphic work, calculation work and starting rating minimum 30 points.

5. Students do a written exam. Each task includes 2 theoretical questions (tasks) and 2 practical ones. The list of questions is given in Credit module learning outcomes. Each task is assessed 12-13 points according to such criteria:

– «excellent», full answer, min 90% of necessary information (full solving the problem without any mistakes) –  $12-10$  points;

– «good», sufficiently full answer, min 75% of necessary information or minor inaccuracies (full solving the problem with some minor inaccuracies) – 9-8 points;

– «satisfactory», incomplete answer, min 60% of necessary information and some mistakes (the task is done with some shortcomings)  $-7$ -6 points;

– «unsatisfactory», the answer doesn't comply with "fair" requirements – 0 points.

Calendar control as a measure to monitor the current compliance with the syllabus requirements takes place twice a term.

In order to pass the first calendar control a student is supposed to have min 18 points, complete and defend three topics in the course workbook, one graphic work and positive grades for two programmed control works. In order to pass the second calendar control a student is supposed to have min 45 points, complete and defend three topics in the course workbook, one graphic work, positive grades for two programmed control works and completing calculation and graphic work. In order to get

the credit a student is supposed to complete and defend calculation and graphic work, tasks on 7 topics in the course workbook, 2 graphic works, positive grades for four programmed control works and modular assessment work.

![](_page_27_Picture_267.jpeg)

The table of compliance of points to grades according to the university scale:

#### **Credit module 2. Engineering drawing.**

1. The student's credit module rating is calculated on a 100-point scale and includes points awarded for:

- Completing and defending graphic work (GW) (11 drawings);
- Modular control assessment (MCA);
- Calculation and graphic work (CGW).
- 2. Grading criteria.
- 2.1. Completing and defending graphic work:
	- «excellent» excellent or well-done work and a comprehensive answer to the question (providing not less than 90% of the necessary information), excellent graphics – 5 points;
	- «good» the task is considered complete a correct answer to the questions (providing at least 75% of the necessary information), good graphics– 4 points;
	- «satisfactory» the task is completed with mistakes that were corrected by the teacher, answer to the question is enough (providing at least 60% of the necessary information), satisfactory graphics  $-3$  points;
	- «unsatisfactory» the task failed or response does not meet the requirements for «satisfactory» 0 points.

Completion of all planned graphic works with positive marks is a prerequisite for admission to the final drawing.

- 2.2. The modular control assessment is out of 20 points:
	- «excellent» skilful and creative task performance with a deep understanding of the material 18- 20 points;
	- «good» task performance at a minimum of 80%, with minor inaccuracies allowed 14-17 points;
	- «satisfactory» task performance of at least 60%, with minor mistakes allowed 12-13 points;
	- «unsatisfactory» task failure or completion of less than 59% 0 points.
- 2.3. Calculation and graphic work assessment is out of 25 points according to such criteria:
	- «excellent» skilful and creative task performance, excellent graphics 25-22 points;
- $-$  «good» complete disclosure of the problem, good graphics 21-17 points;
- «satisfactory» disclosure of the problem with some shortcomings, or an unsuccessful layout of the drawing, satisfactory graphic  $-16-15$  points;
- «unsatisfactory» incomplete task, work do not meet the required standards, resulting in a failure  $-0$  points.

Penalty points are awarded for each week of delay in submission of calculation and graphic work – 2 points (not exceeding 6 points in total). A positive assessment from the CGW is required for admission to the final drawing.

2.5. Final drawing assessment is out of 20 points. The control task for this work includes two questions from the Complex of control tasks for credit.

The first question is graded using the following criteria, worth 5 points:

- «excellent» complete response (minimum 90% of required information), suitable justification, and personal opinion included – 5 points;
- «good» adequate response (at least 75% of the required information), with minor inaccuracies 4 points;
- «satisfactory» partial response (at least 60% of the required information, with some mistakes) 3 points;
- «unsatisfactory» provided response is unsatisfactory 0 points.

The first question is graded using the following criteria, worth 15 points:

- «excellent» complete response (minimum 90% of required information), suitable justification 15 - 14 points;
- «good» adequate response (at least 75% of the required information), with minor inaccuracies 13 - 10 points;
- «satisfactory» partial response (at least 60% of the required information, with some mistakes) 9 points;
- $-$  «unsatisfactory» provided response is unsatisfactory 0 points.

3. In order to get the first credit a student is supposed to have minimum 27 points and complete 2 graphic works. In order to get the second credit a student is supposed to have minimum 45 points and complete 7 graphic works.

4. In case the student passes CGWs and graphic works, the sum of rating points accumulated during the term is transformed into a final grade according to the table (paragraph 6). If the sum is less than 60, the student does the final assessment drawing. The sum of CGWs, graphic works and final assessment is transformed into a final grade according to the table (paragraph 6).

5. If the student has accumulated more than 60 points, but they want to get more, they can do the final assessment drawing. The final score is the sum of the final assessment drawing, CGWs and graphic works.

6. The table of compliance of points to grades according to the university scale:

![](_page_28_Picture_264.jpeg)

![](_page_29_Picture_83.jpeg)

#### **8. Additional information on discipline (educational component)**

Earning credit and passing the examination through assigned tasks. Each ticket includes either four or two tasks. These tasks assess competencies related to modelling geometric objects and the ability to apply design documentation standards.

#### **The Working Program of the Academic Discipline (Syllabus):**

**Composed by:** Senior Teacher of the Department of Descriptive Geometry, Engineering and Computer Graphics Hanna Shepel

**Adopted:** Department of Descriptive Geometry, Engineering and Computer Graphics (protocol #6, 25 May 2023)

**Agreed:** Methodological Commission of Institute of Atomic and Thermal Energy (protocol #9, 26 May 2023)